УДК 378.096:004.738.5

## **Т.А. Вакалюк** доцент, Житомирський державний університет імені Івана Франка **Основні можливості використання Google Classroom у навчально-виховному процесі ВНЗ**

**Google Classroom** – безкоштовний хмарний сервіс (див. рис. 1) компанії Google для навчальних закладів.<br>  $\leftarrow \frac{1}{2} \mathbb{E} \left[ \frac{\mathsf{B}}{\mathsf{http://dassroom.google.com/(NITUMIOQ/NicOLI1/29})} \right]$ 

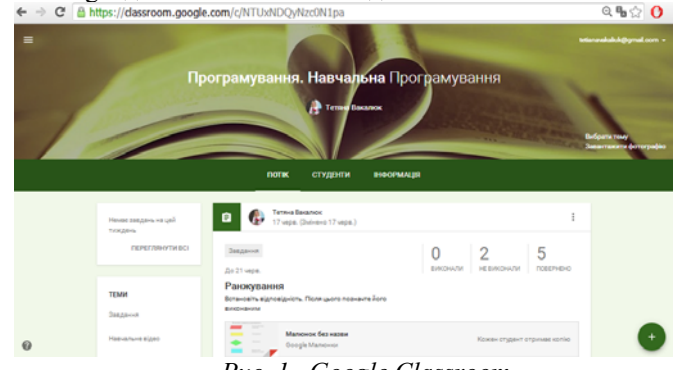

*Рис. 1. Google Classroom*

У Google Classroom викладачі та вчителі мають можливість легко та швидко створювати, первіряти завдання учнів та студентів у електронній формі. Самі завдання та роботи студенів (учнів) при цьому автоматично систематизуються в структуру папок і документів на Google Диск, зрозумілу і викладачам (вчителям), і студентам (учням) (див. рис. 2).

Мій диск > Classroom > Програмування. Навчальна Програмування -

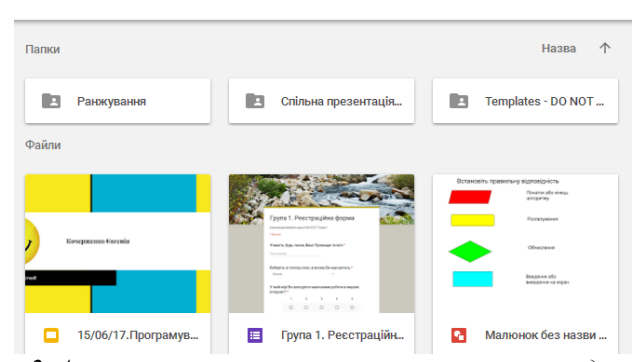

*Рис. 2. Автоматично створена структура папок та документів на диску Google* 

На сторінці завдань студенту (школяру) видно, яке завдання треба виконати. Для того, щоб виконати певне завдання, студенту (учню) варто натиснути на необхідне для виконання завдання. Варто наголосити, що відомості про виконані роботи постійно оновлюється (в режимі реального часу). Також даний сервіс надає можливість додавати коментарі викладачу до перевіреної роботи.

Наведемо основні особливості, що варто враховувати при роботі з Google Classroom:

 Особисті налаштування для Google Classroom – для кожного новоствореного класу надається певний код доступу, за допомогою якого можна приєднатися до створеного класу (див. рис. 3).

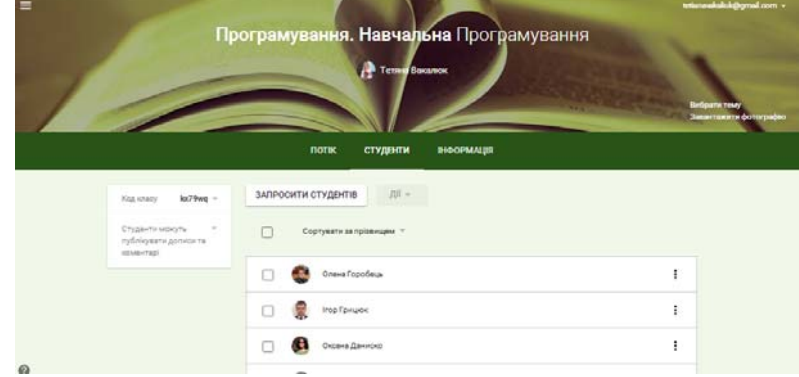

*Рис. 3. Код класу та студенти класу*

 Створення та контроль над виконанням завдань – у процесі створення такого завивання викладачем (за допомогою Google Docs), сам сервіс Google Classroom створить і поширить копії даного завдань серед усіх студентів, записаних у даний клас (див. рис. 4).

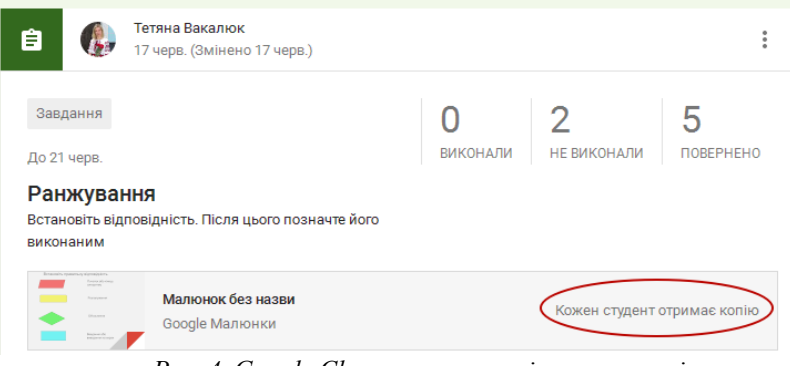

*Рис. 4. Google Classroom: основні можливості*

При цьому викладачу надається можливість спостерігати за виконанням або усіх завдань одночасно або окремого завдання за потреби. Зауважимо, що Google Classroom надає можливість обежувати виконанняч завдань у часі.

 $\checkmark$  Комунікація в Google Classroom – сервіс надає можливість публікувати оголошення, а також залишати коментарі до завдань та перевірених робіт (див. рис. 5). Завдяки чому викладачі (вчителі) та студенти (школярі) можуть підтримувати зв'язок.

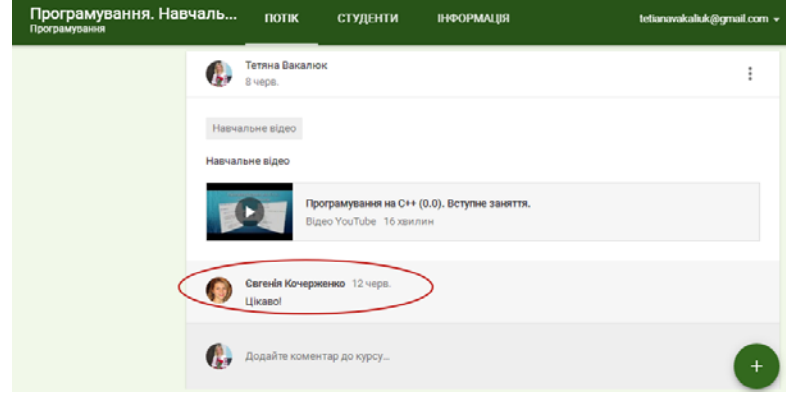

*Рис. 5. Комунікація у Google Classroom* 

 Інтеграція Google Classroom та Google Диску – після створення певного класу, папка з матеріалами даного класу автоматично створюється у викладача (вчителя) на Google Диску, після чого у студентів теж з'являється така папка автоматично (див. рис. 2).

Отже, Google Classroom є безкоштовним хмарним сервісом, який є зручним у використанні як викладачам, так і студентам різних спеціальностей.